**iPhone and iPad Basics**

**For Everyone! Feb. 24th and 27th, 2014**

## **Welcome!**

No registration No requirements No dues or fees No commitment No participation No disclosure

*You don't need an iPhone or iPad to attend!*

**The Best Device of its kind is in the palm of your hand!**

*This is my iPhone…it is the best device of its kind! This is my iPhone…it is the best device of its kind! This is my iPhone…it is the best device of its kind!*

# **Purpose Of The Class**

How to use the iPhone and iPad!

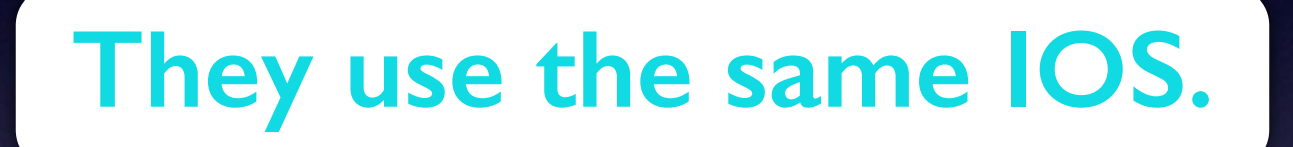

[iPhone Operating System]

T**he difference between the iPhone and iPad…..**

**You can't make a telephone call on a iPad!**

## **Would You?**

## **1. Turn off Ringer**

## **2. Set Auto Lock to "Never"**

**Thanks! Keep screen from going black!**

### The Library **does not**

**[and is not]** offer this presentation!

We are all volunteers. Presentation is free of charge. Thanks to the library for providing the facility. Thanks to Barbara Kelly and Bill Emery, Bob Kolquist

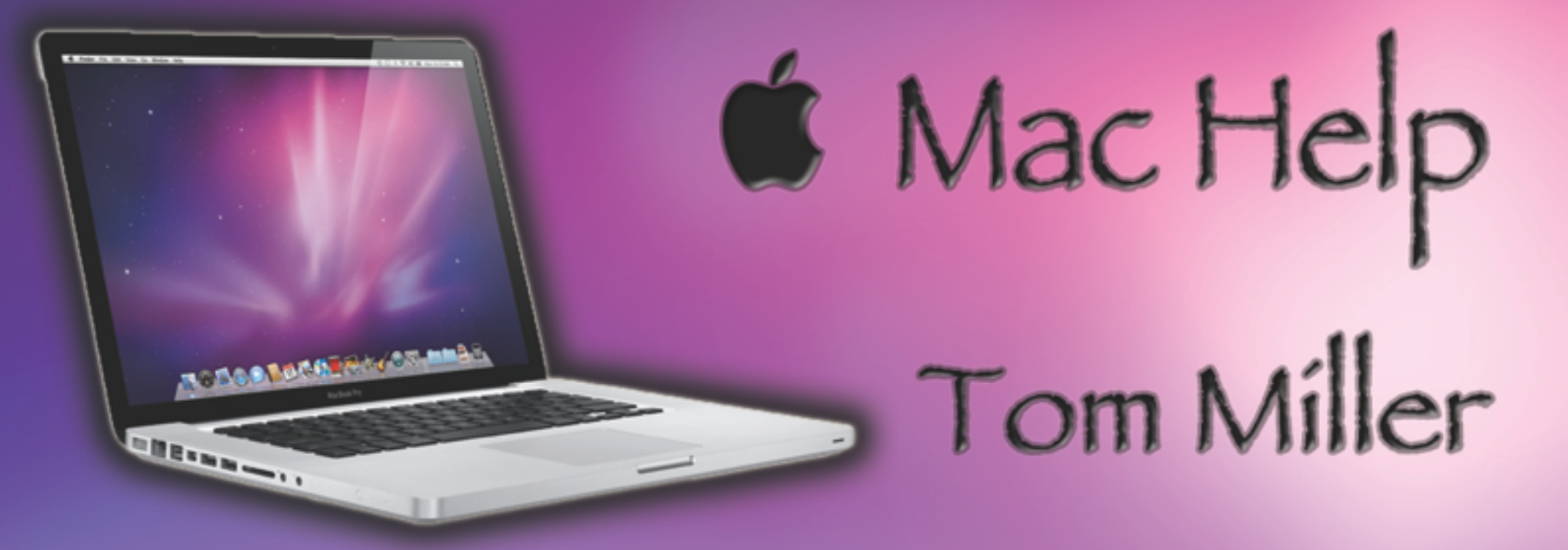

## tdmilleme.com 325-518-6662

# **This Presentation and others may be viewed at:**

## **[tommillermachelp.com](http://tommillermachelp.com) [Recent Posts]**

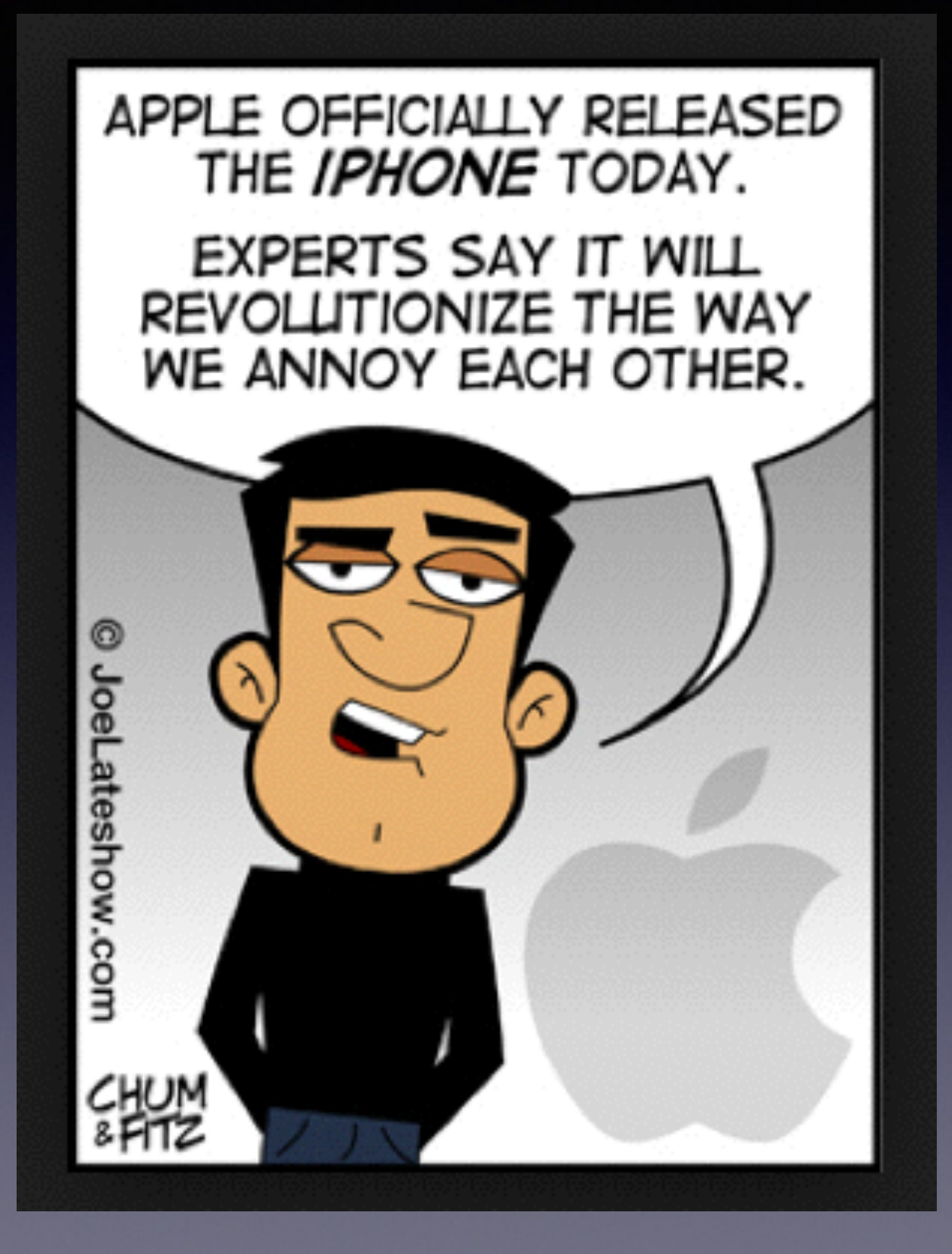

iPad and iPhone can be both a good and bad thing!

## **Do I Know anything about my iPhone?**

### **Person asked…. Do you know anything about the iPhone?**

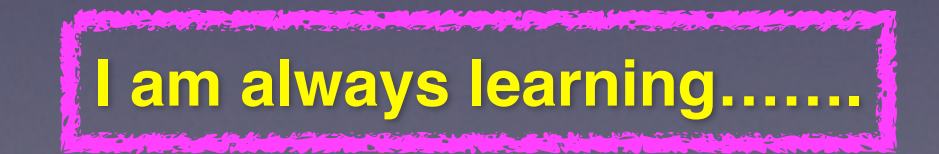

# **Good Place to say…**

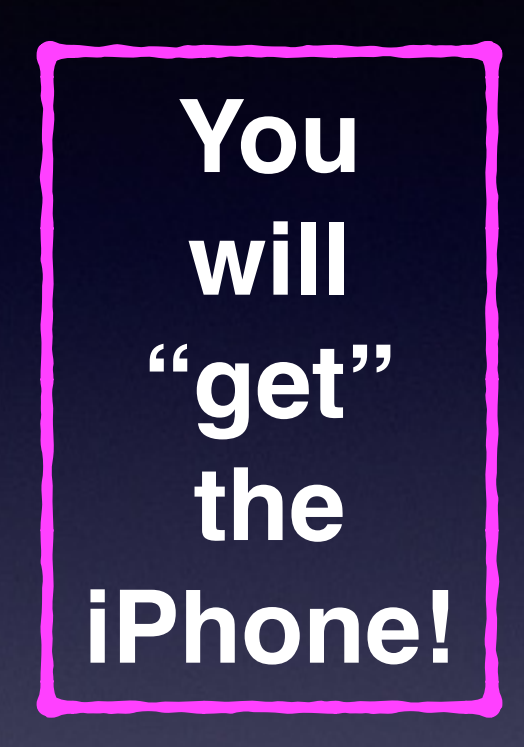

**But it will come with use and study and determination!**

## **Use Safari**

### **1. Use it Search**

门

 $\mathbf{L}$ 

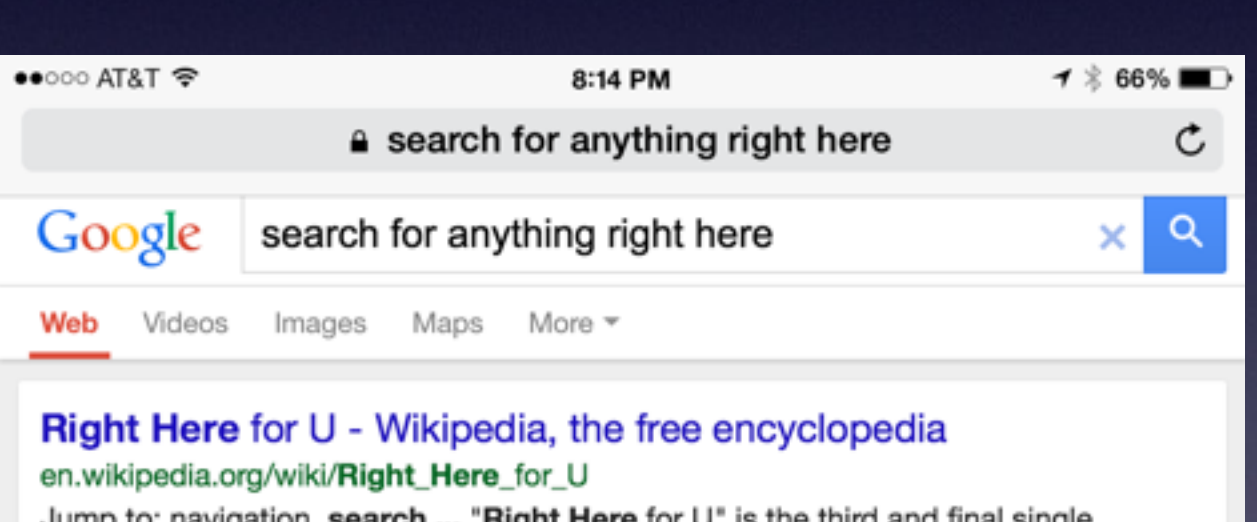

Jump to: navigation, search ... "Right Here for U" is the third and final single released from 112's 2003 album, Hot & Wet, ...

ΓП

CIAAL Mikingdia the free enevelepedia

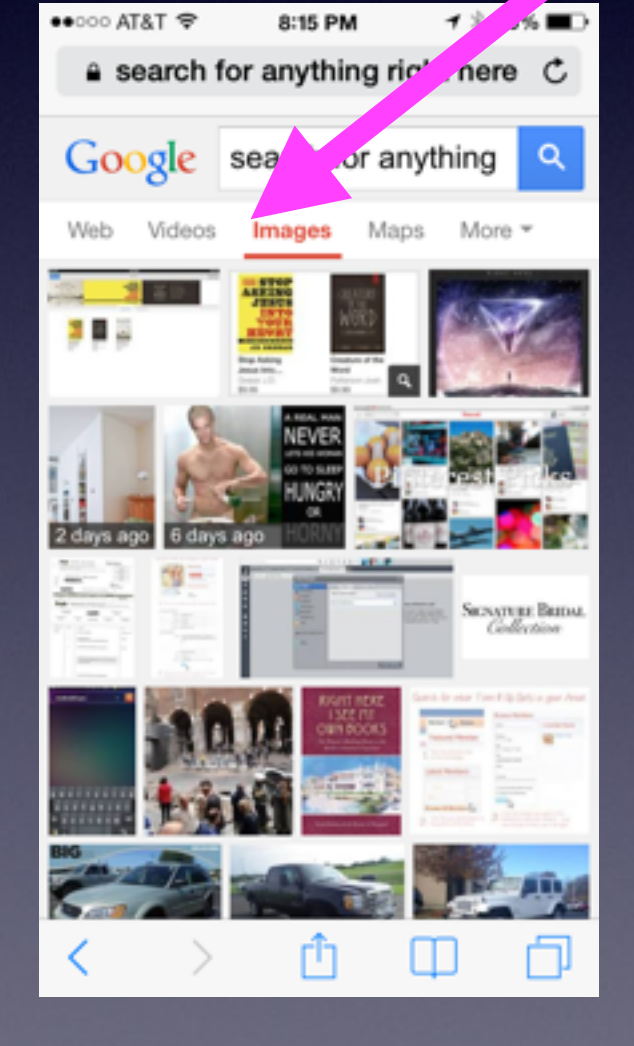

*You can search for: Web Videos Images Maps More News Shopping Flights Apps Search Tools*

## **Change Your Search Engine!**

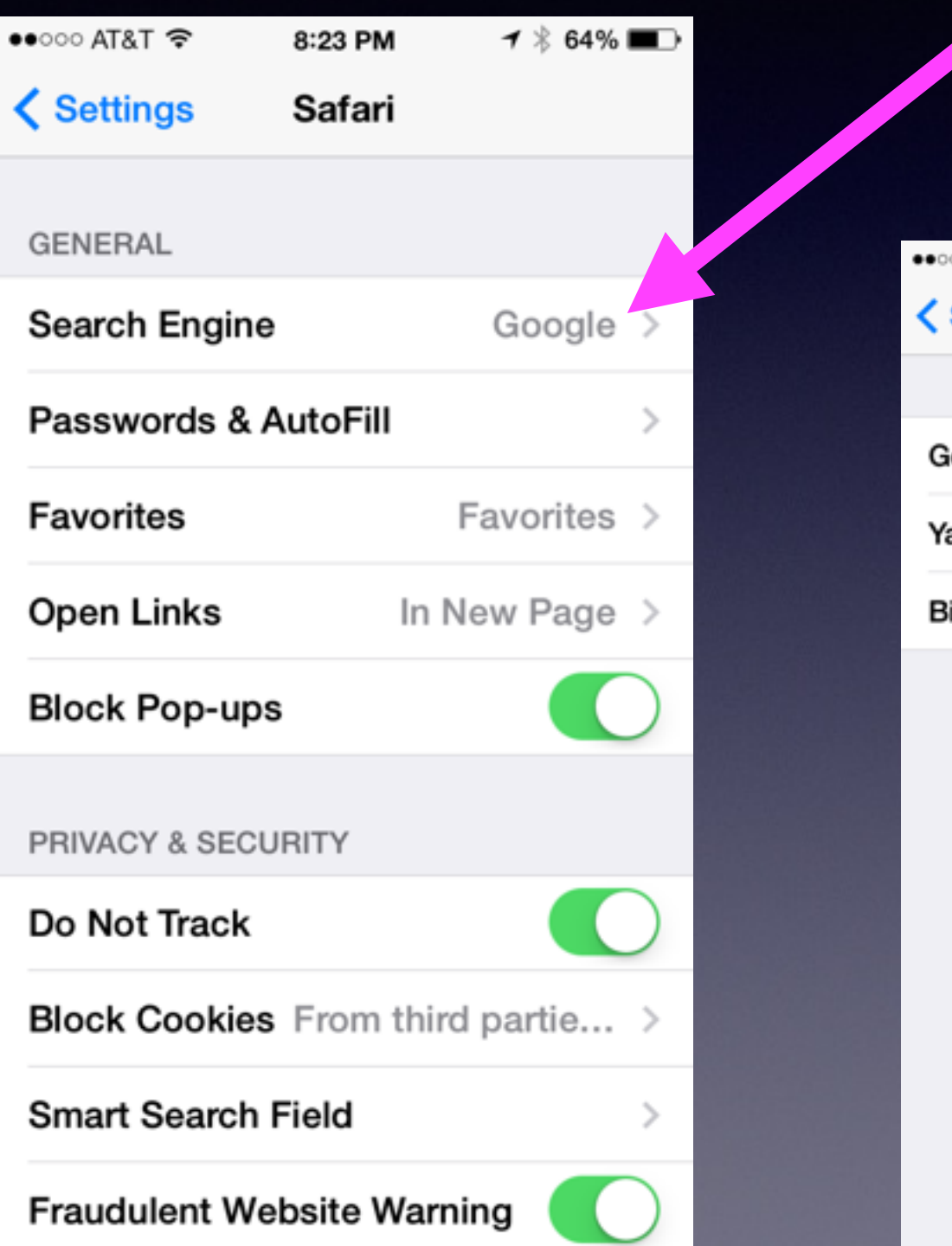

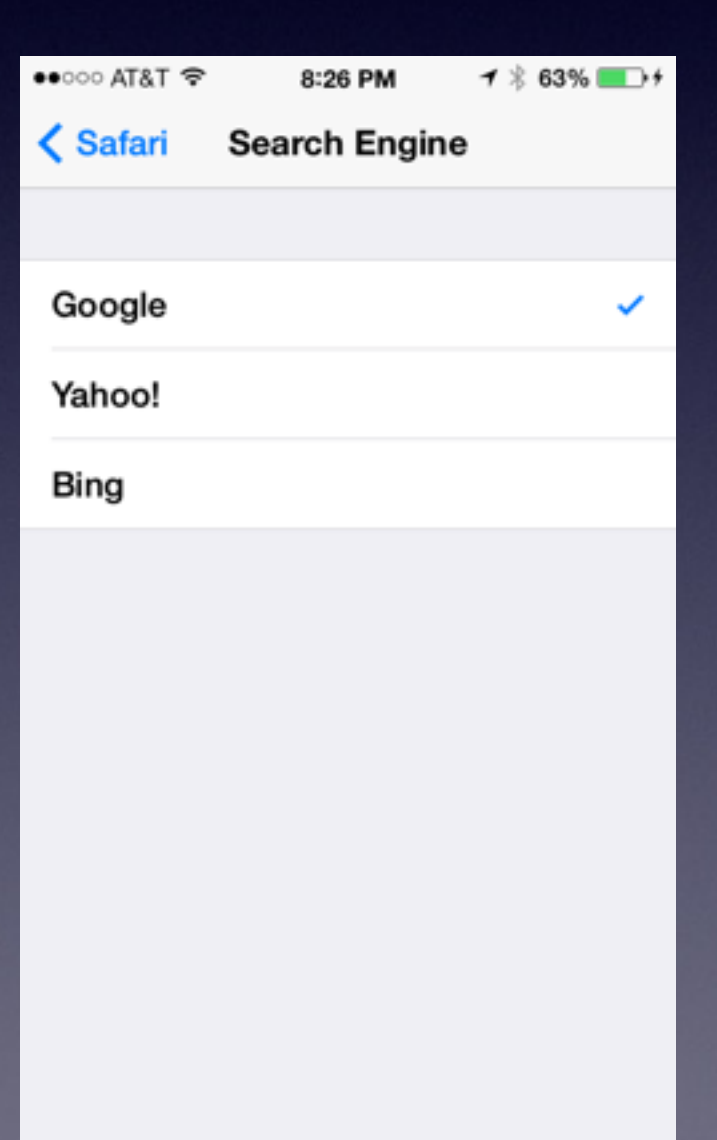

*Which search engine do you prefer?*

## **Be Careful with Safari!**

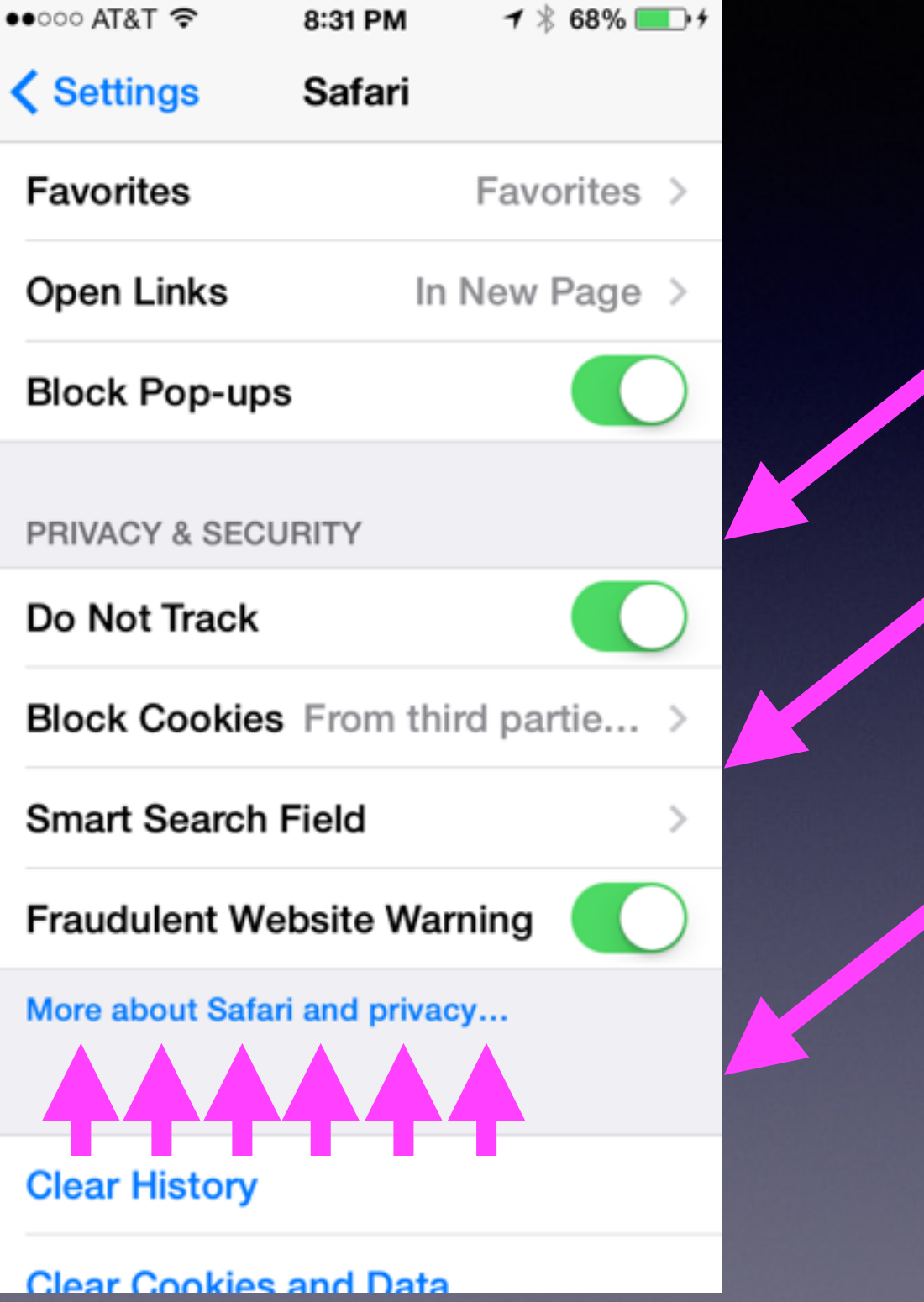

وس<del>تان کار افغان مس</del>ردی.<br>ک 8:36 PM  $\frac{1}{2}$ **Safari and Privacy Done** 

### **Asking websites** not to track you

Some websites keep track of your browsing activities when they serve you content, which enables them to tailor what they present to you. Safari can ask sites and their third party content

third party content can ask sites and their present to you. Satari

### **Use Safari to go to An Address**

**What is the difference between Google and Safari?**

**Google is a search engine? It is a searching tool?**

**Safari is a searching tool + a place finder?**

**Google is an engine!**

**Safari is a car + and engine!**

## **You Can Copy and Paste Almost any text!**

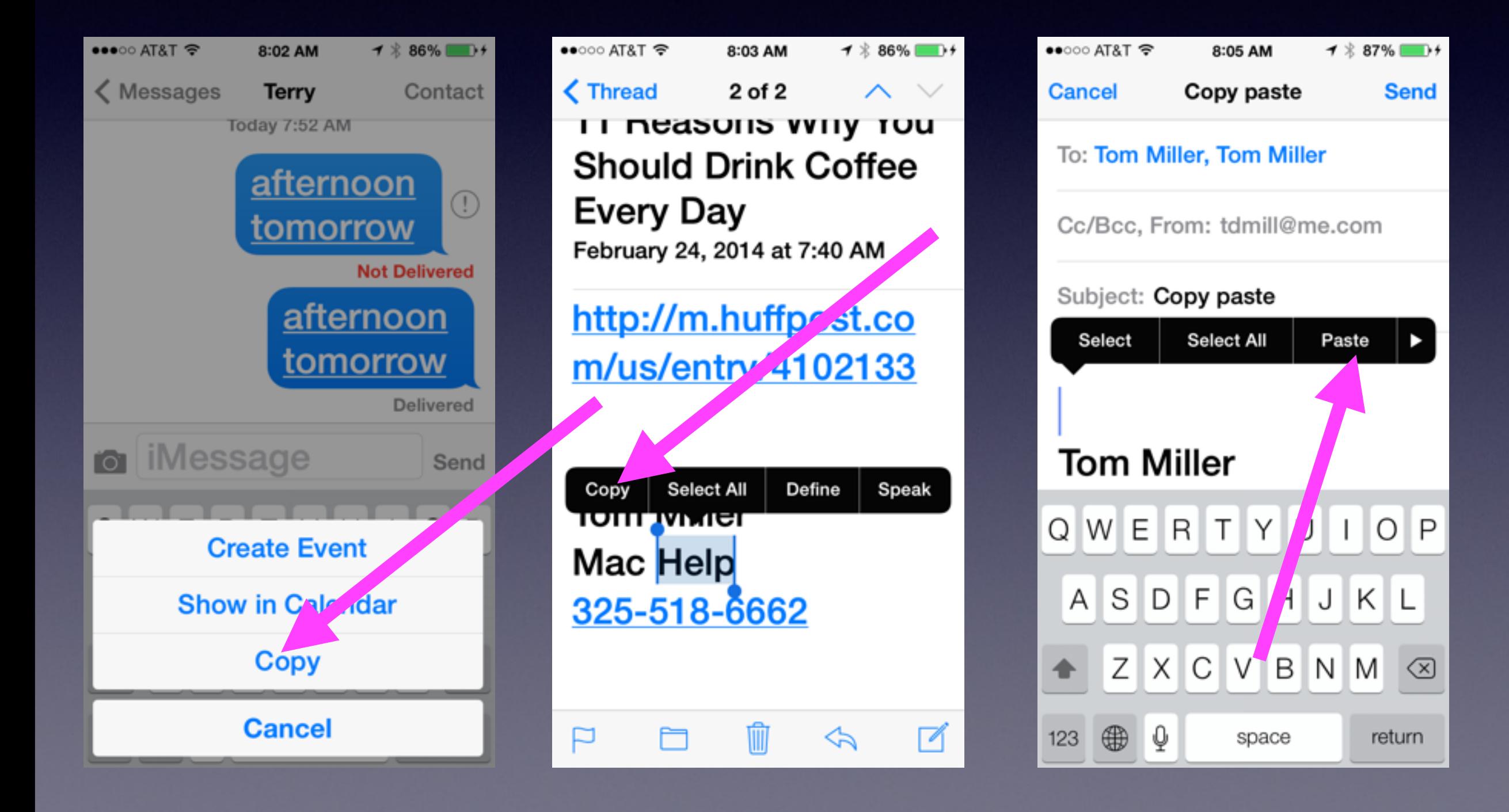

# **Best Camera App**

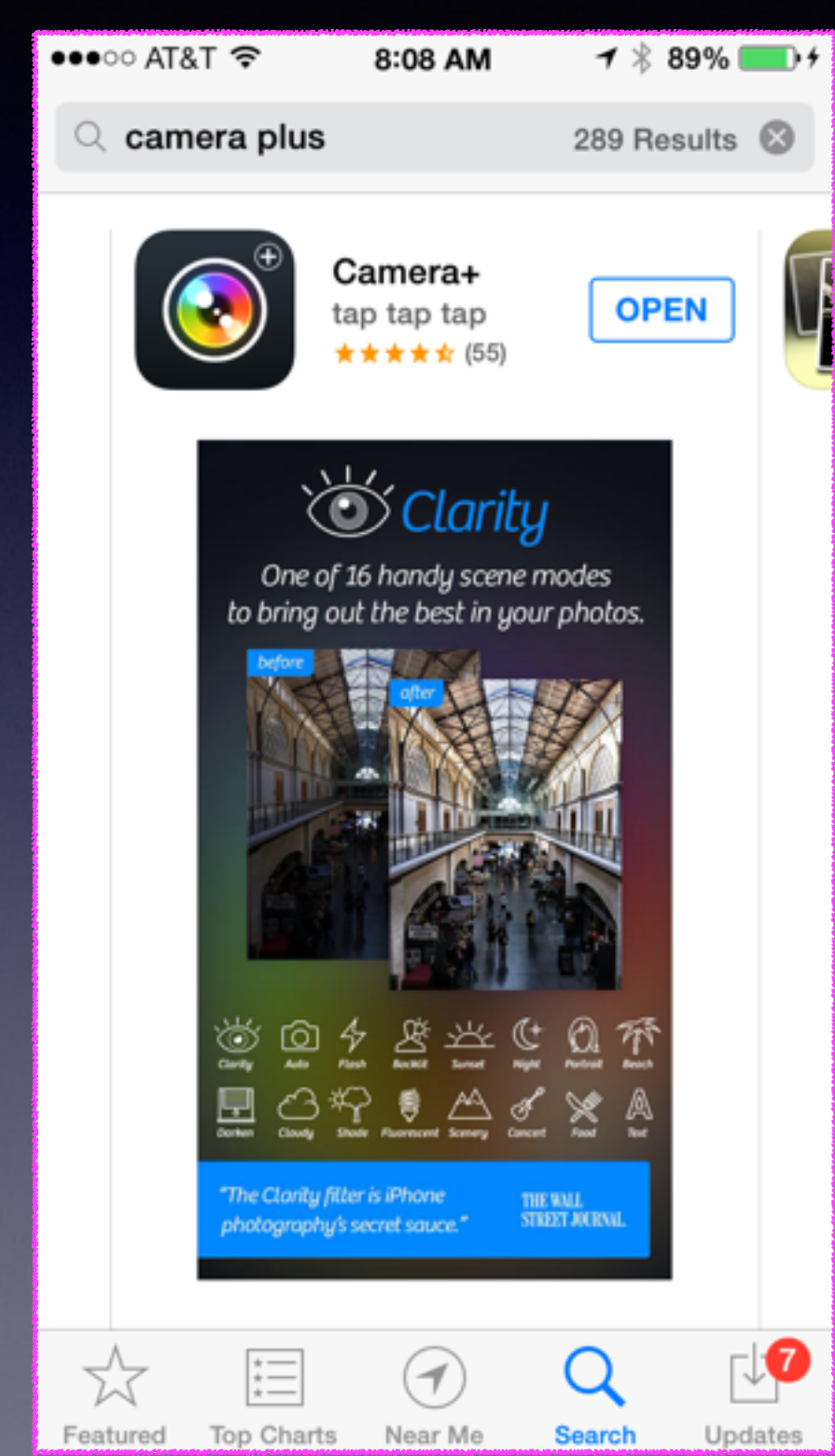

### **It is a paid app \$1.99 All Kinds of features**

# **Take a Break Stand Up Breathe Deeply**

## **Three Ways to "Turn Off" Your iPhone & iPad**

Tap the Sleep / Wake button.

Hold the Sleep / Wake button.

Hold the Sleep / Wake button and Home button until you see the Apple logo

# **Problem Solving**

**Sometimes "things" do not work!**

**Do a Hard Reset!**

**Similar to turning off your iPhone or iPad**

**Person called stating that Siri and Mail were not working!**

# **iPad and iPhone Secrets from the App Store!**

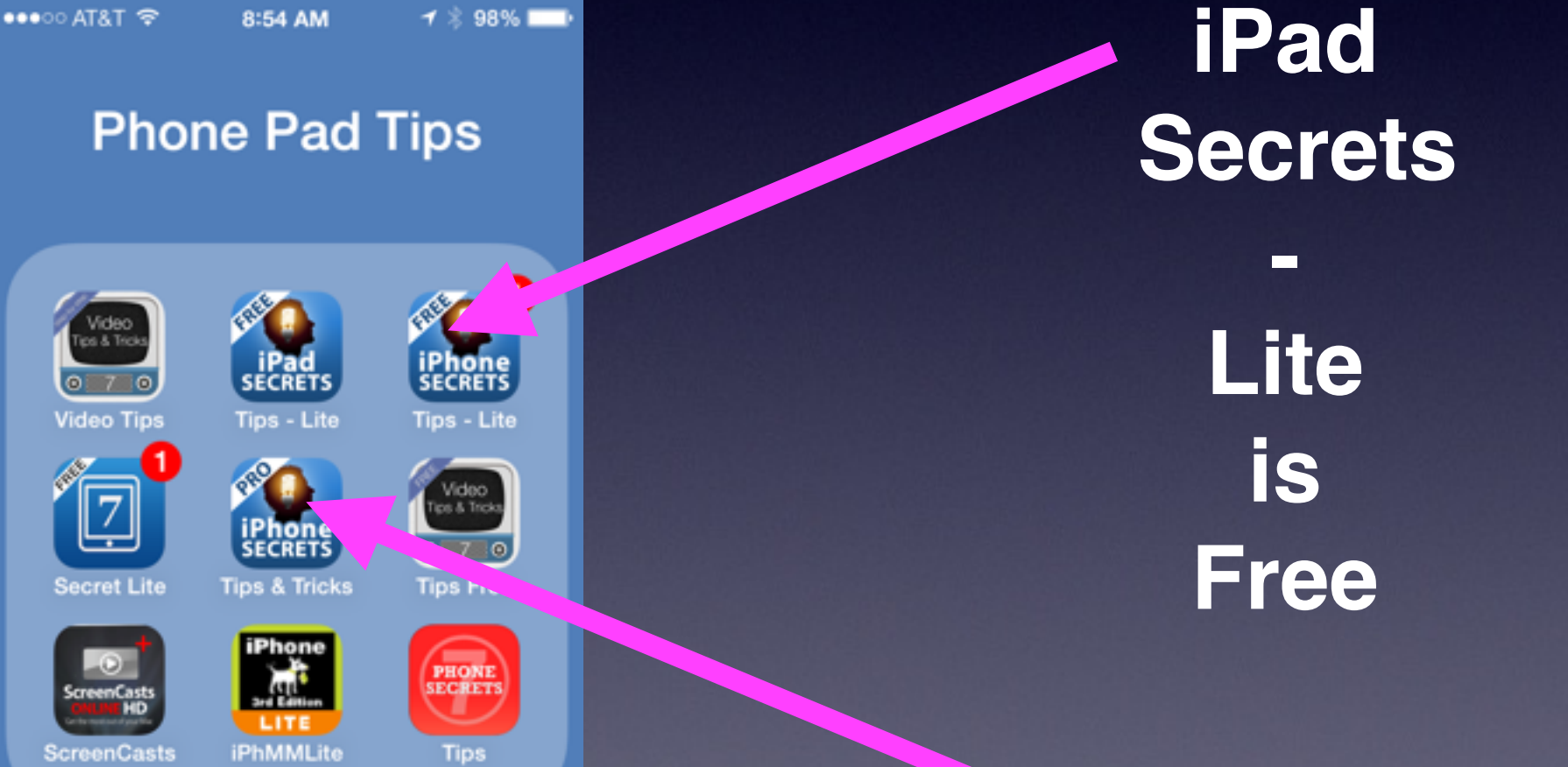

**Pro version is a "paid' app!**

# **Ads with Free Apps**

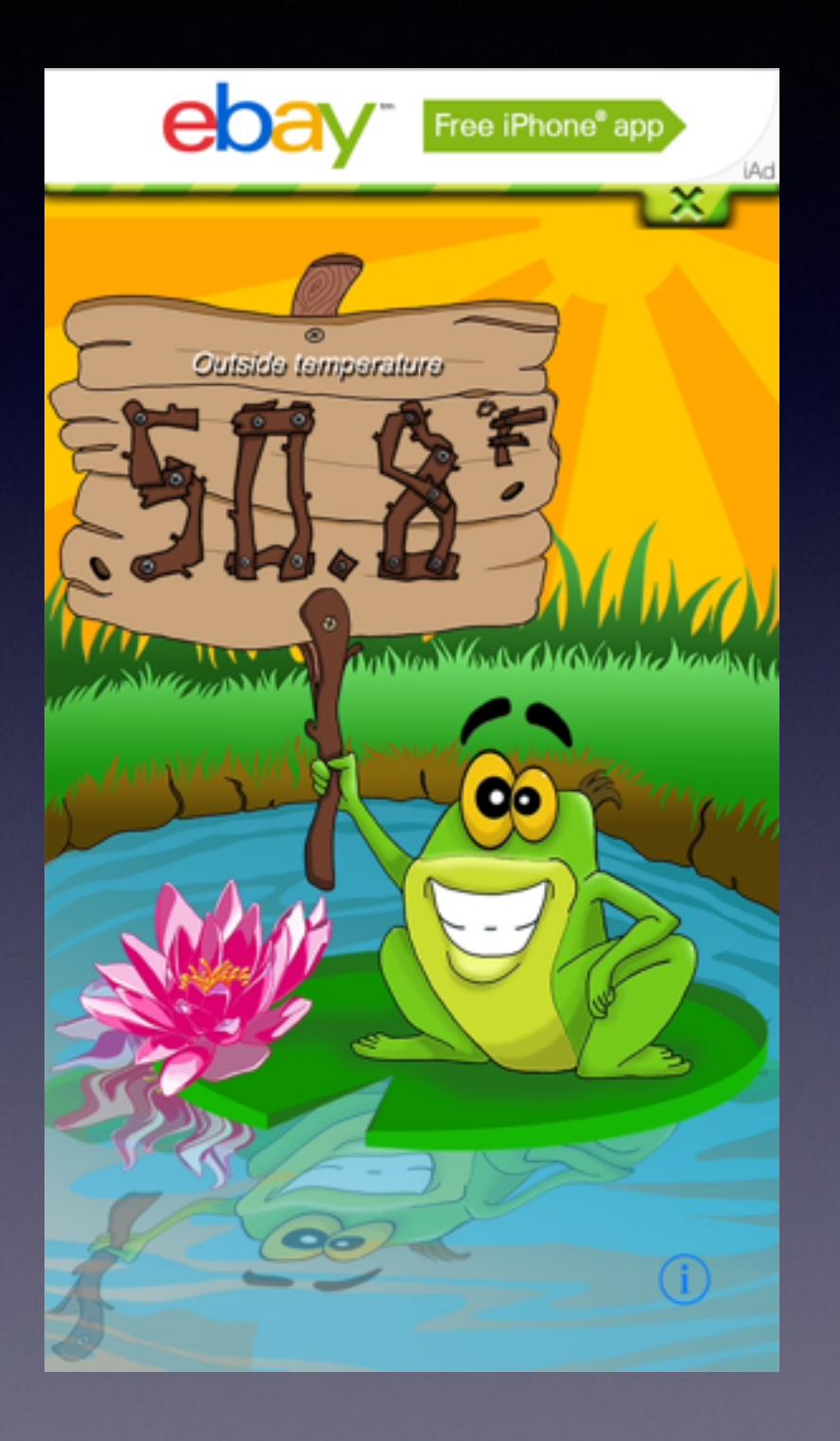

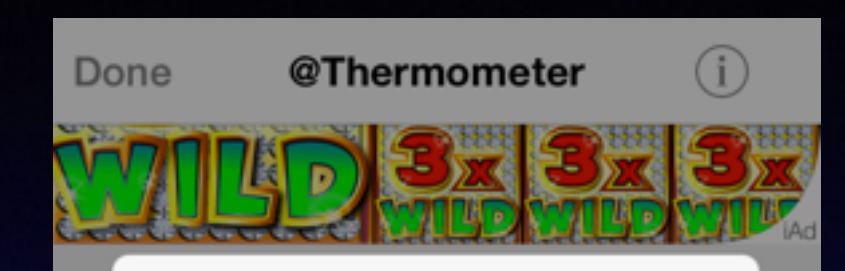

#### Disable ads

This application is offered free in consideration of displaying ads.

The ad-free version offers the following advantages:

- Temperature displayed even faster.
- All advertising fully deactivated.
	- Priority access to support.
- ...plus you directly support our team in developing this application!

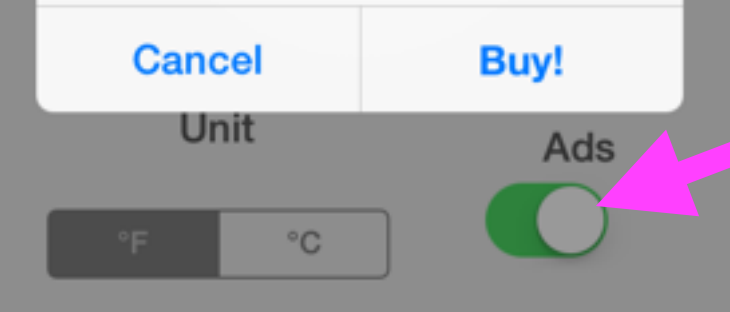

### You pay for free apps by viewing ads from "marketers"!

# **New Update for IOS 7**

Most Software updates are identified by a "1" next to the "Settings" app.

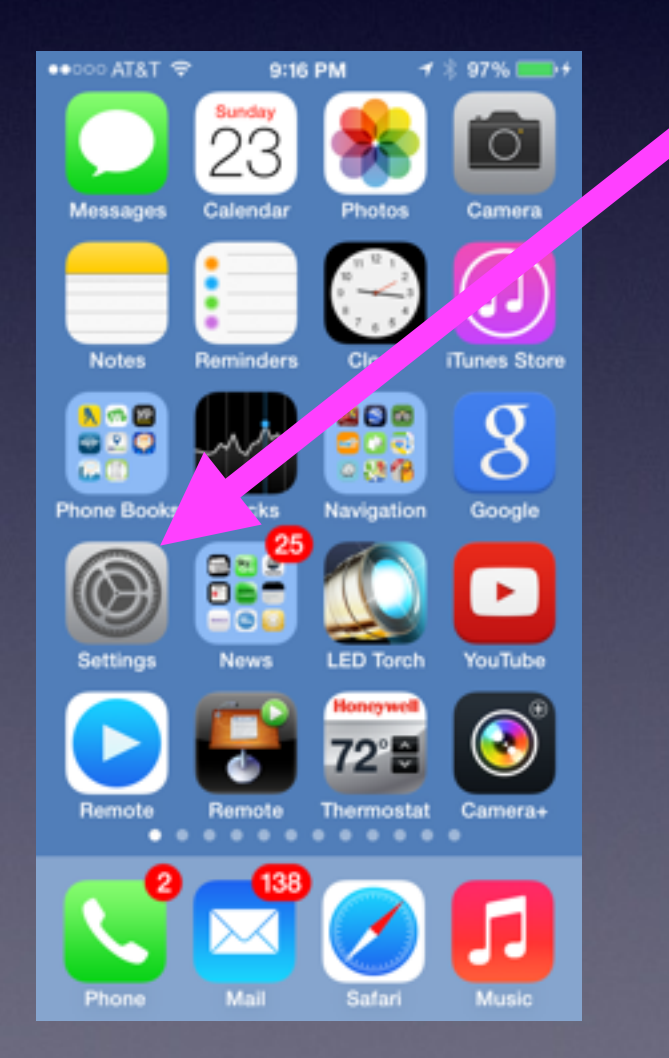

### **SSL Update**

**"Secure Socket Layer"**

**Keeps someone from Hacking [breaking into] your phone and stealing data.**

## **Apple is Always Updating!**

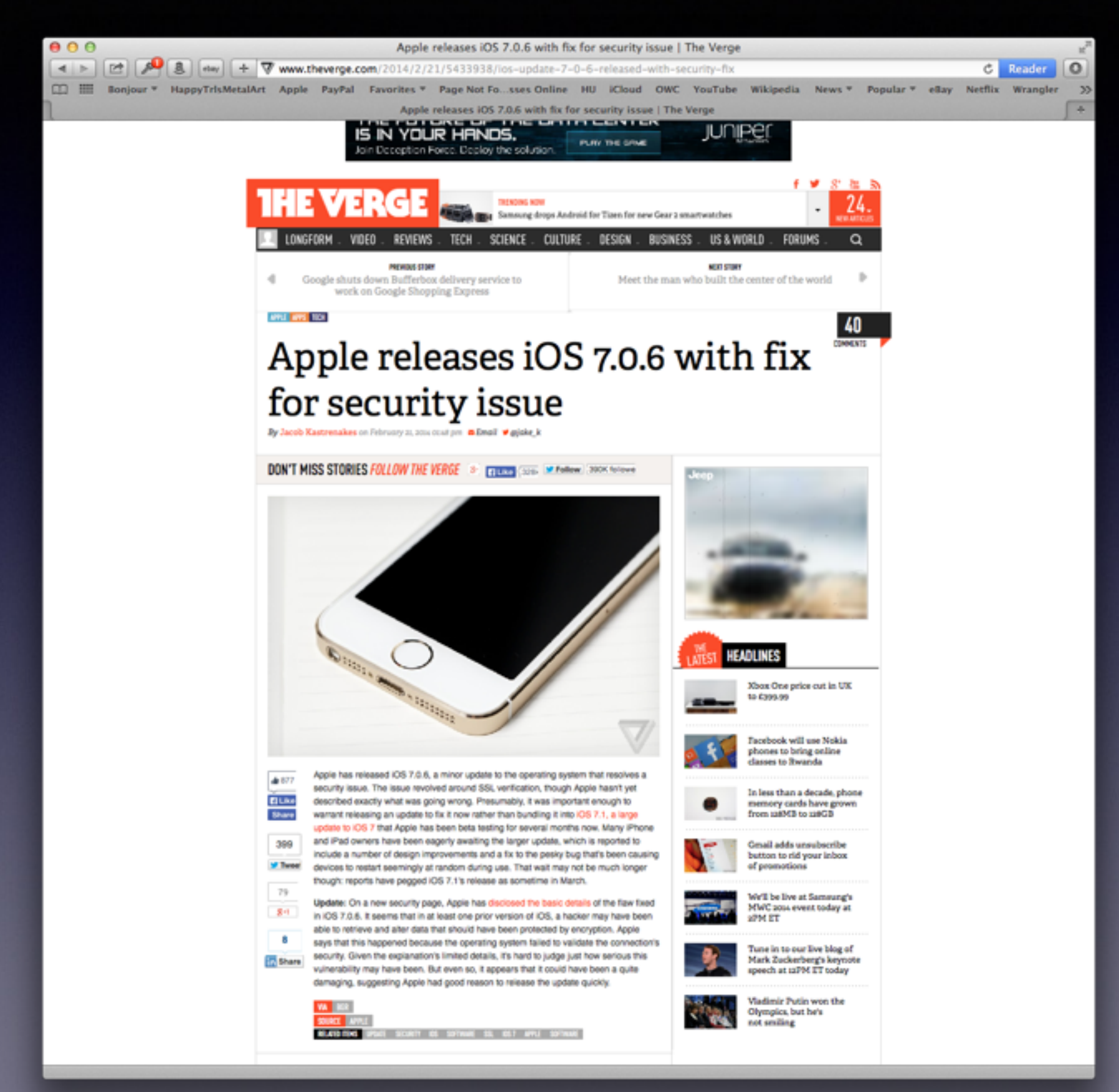

**Is it prudent to be afraid of an update from Apple?**

### **How Much Space is Available on Your iPad or iPhone?**

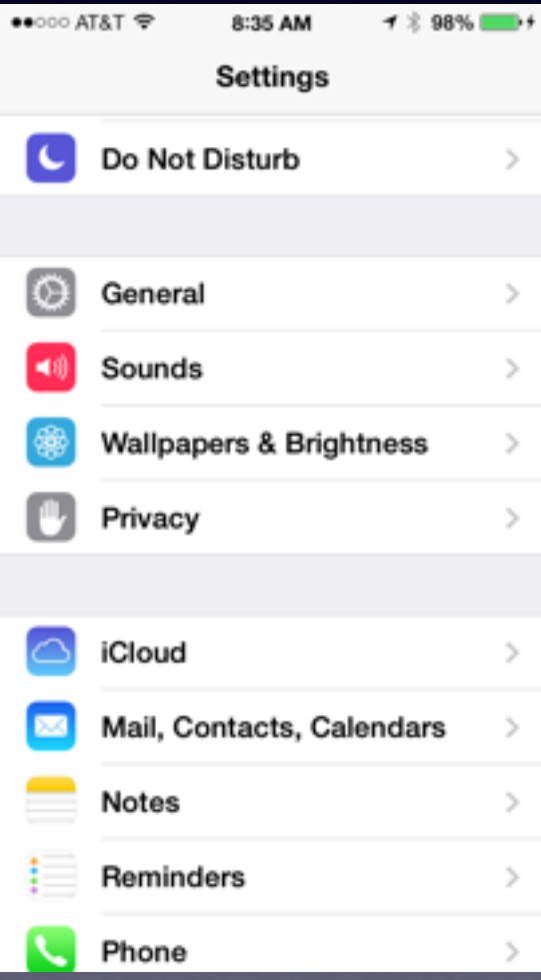

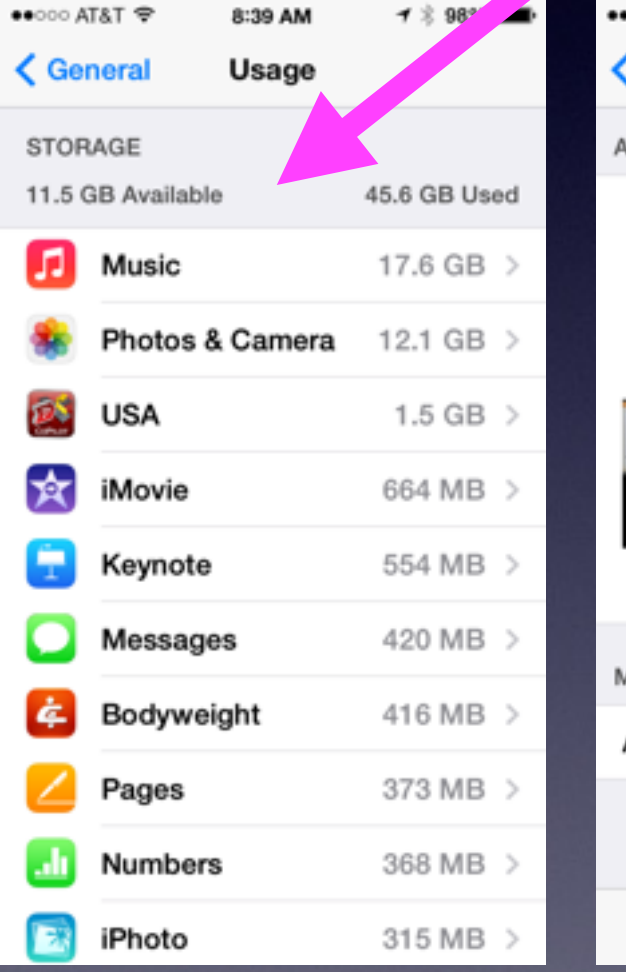

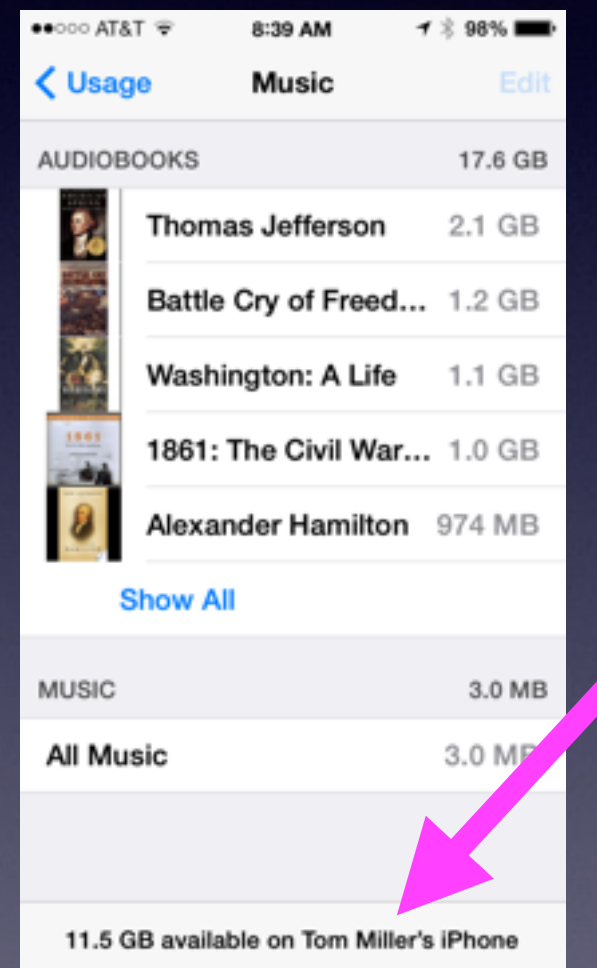

### Ranked by the amount of space used!

## **Adding a Signature to eMail**

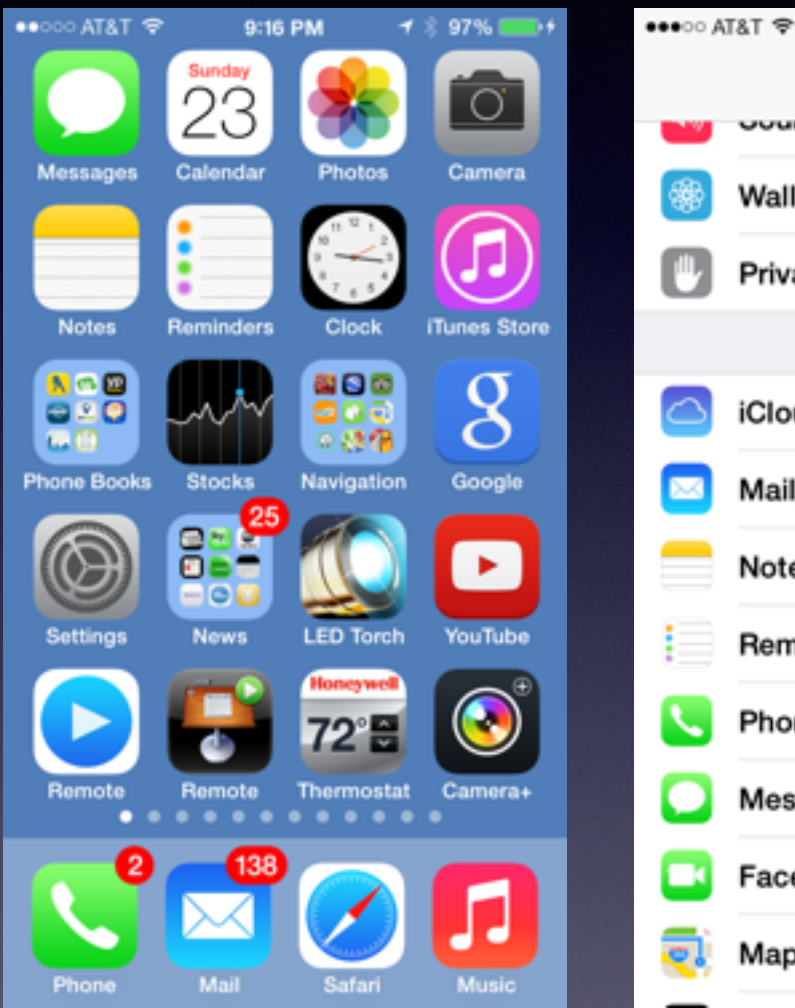

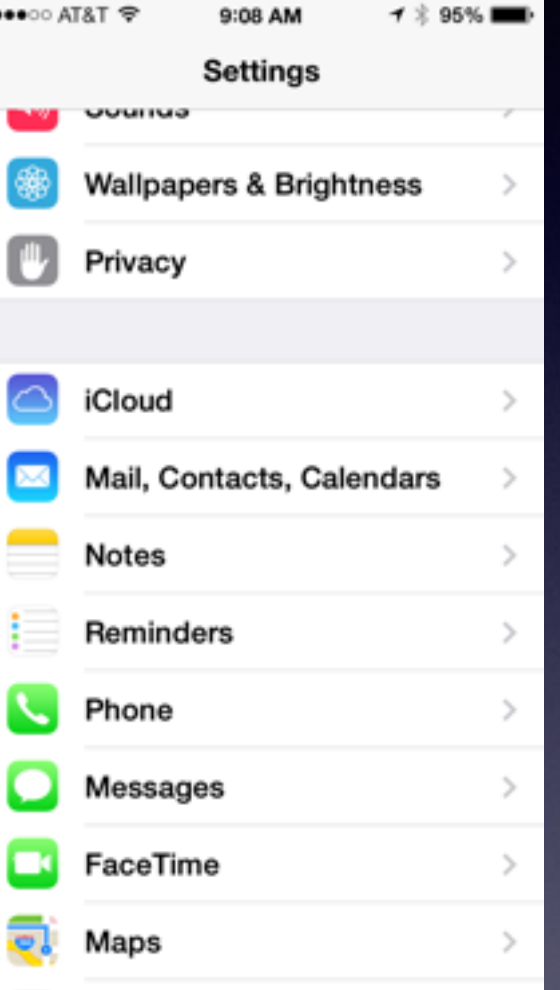

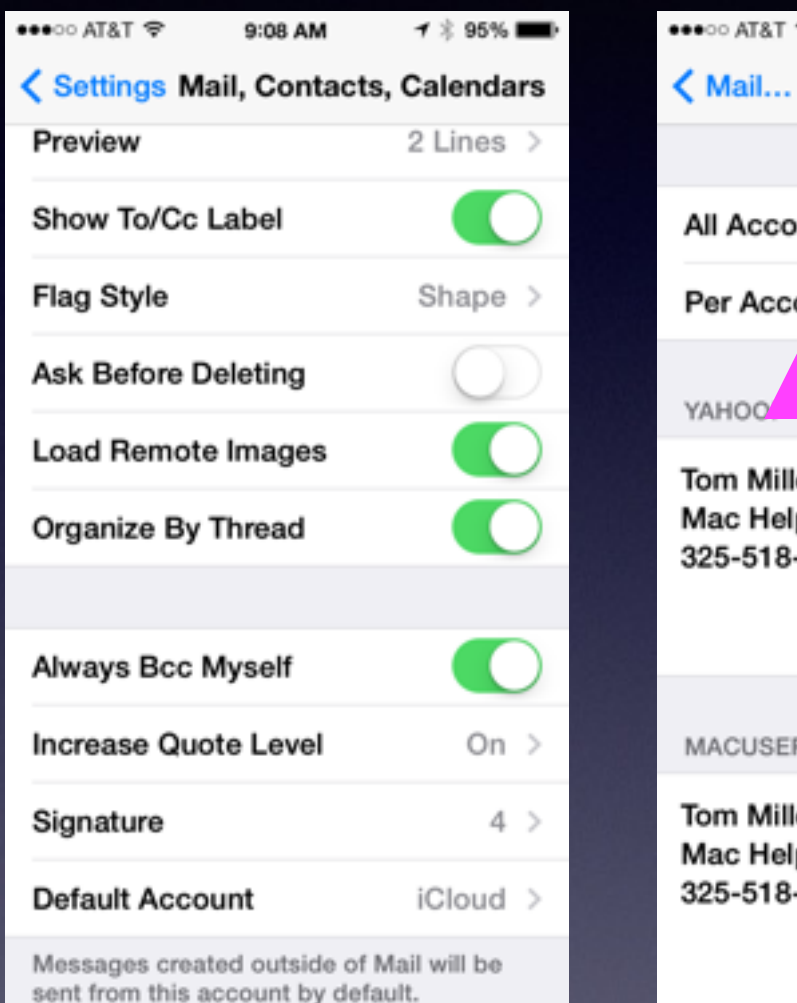

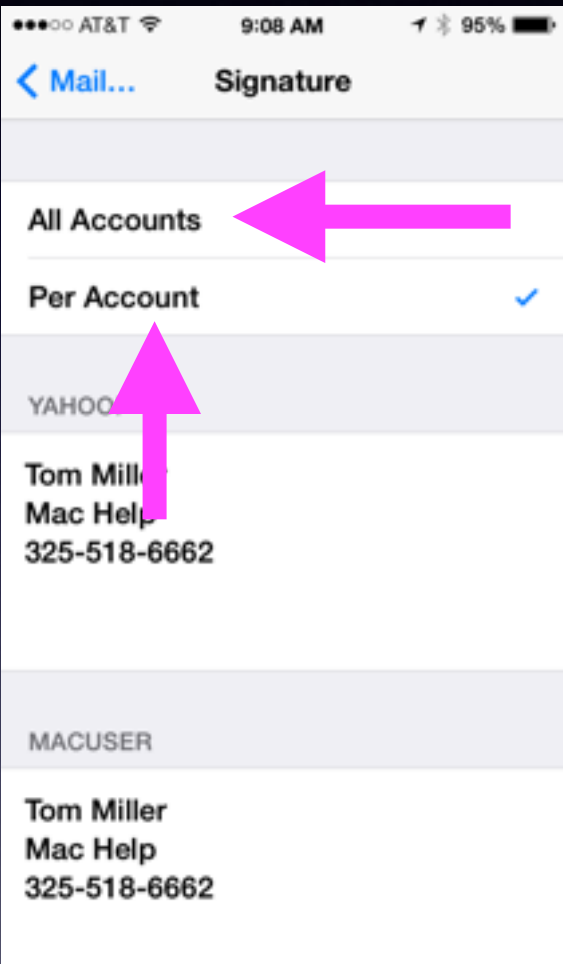

One signature for all accounts or different signatures…Your choice!

# **Is the iPad and iPhone**

**a Tool or a Toy?**

**I don't watch Soap Operas any more; I have Facebook!**

# **iPhone and iPad for Productivity**

**The Notes App Pictures to record things you can't remember Maps app for GPS Contacts eMail YouTube [how to do something] The Calendar app The Amazon App Overdrive and Hoopla from the APLibrary Scanner Pro Facetime**

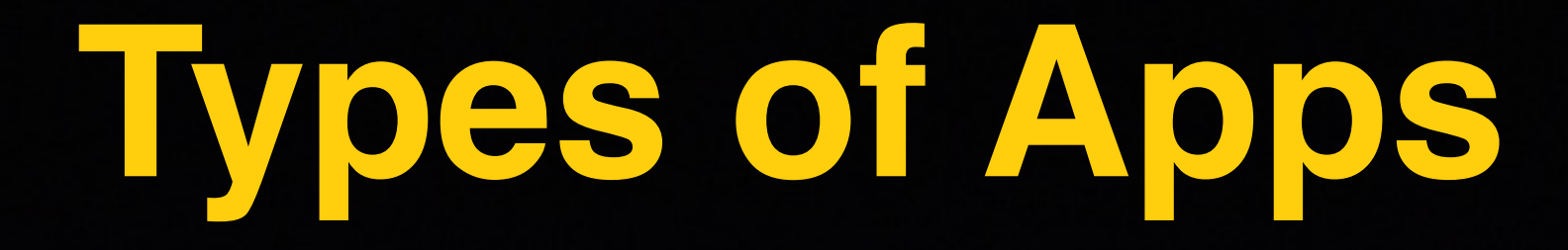

**Apps for convenience and comfortable living Amazon and Thermostat and Maps**

**Apps for information Google, News, Weather, TV Guide, Stocks**

**Social Apps Find Friends, FaceTime, Skype, Facebook**

**Games and Entertainment Flappy Birds, Zippo, Game Center, Solitaire, Music**

**Apps for Productivity Calendar, Clock, Notes, Contacts, Reminders**

# **Khan Academy**

### **An App for Learning [And it is Free] Thanks to Bill and Melinda Gates**

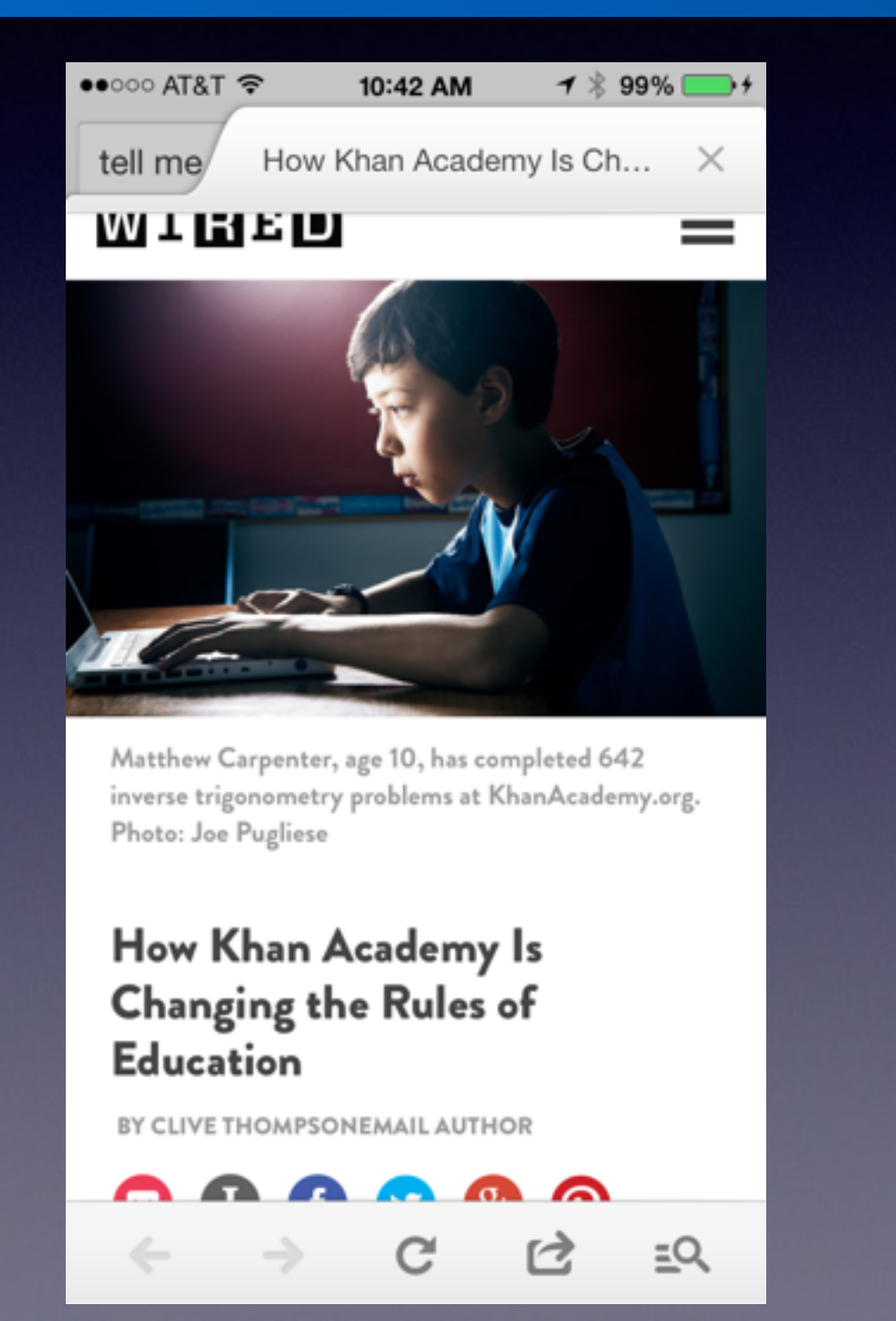

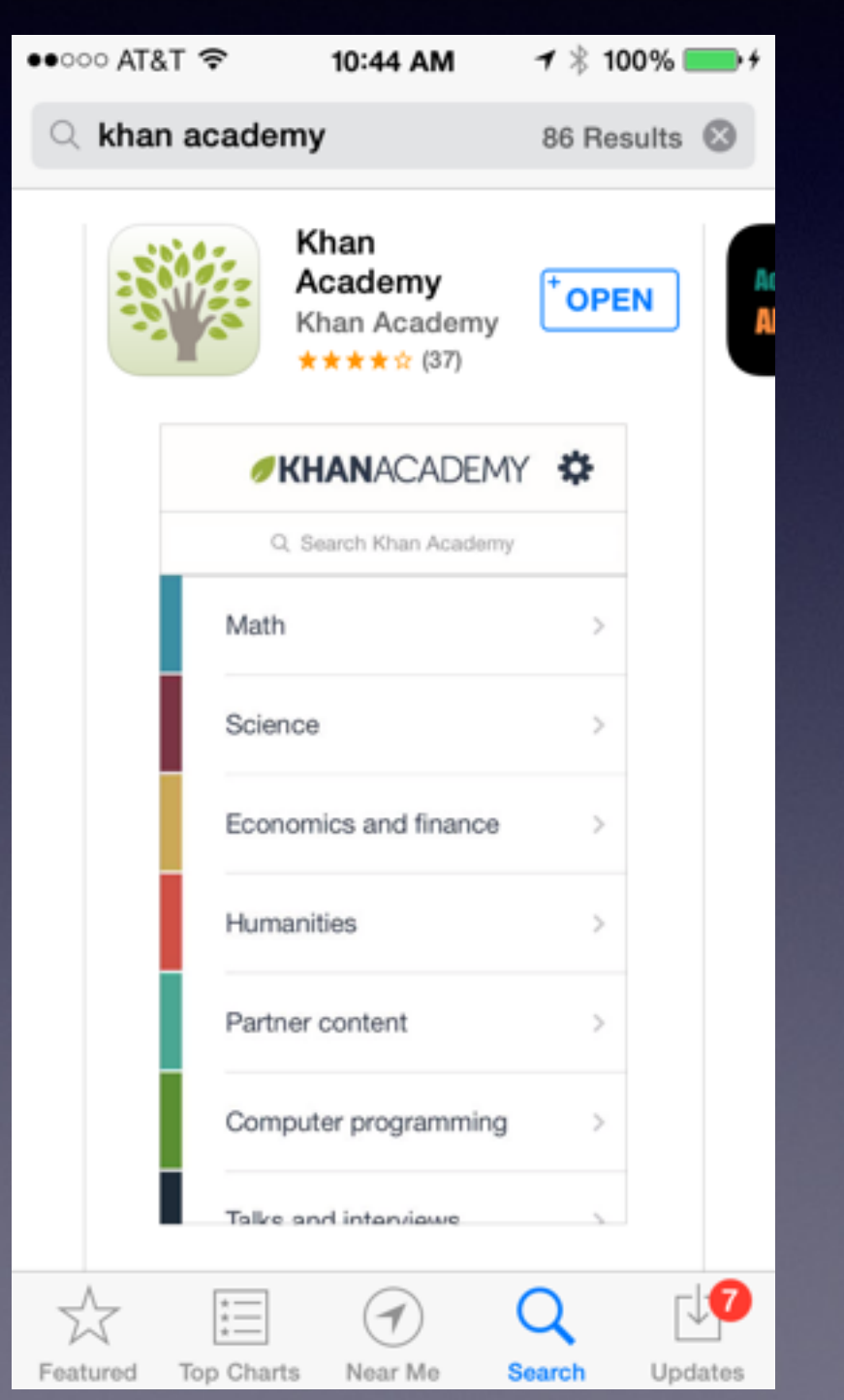

### **Shortcut Phrases Will Save Typing!**

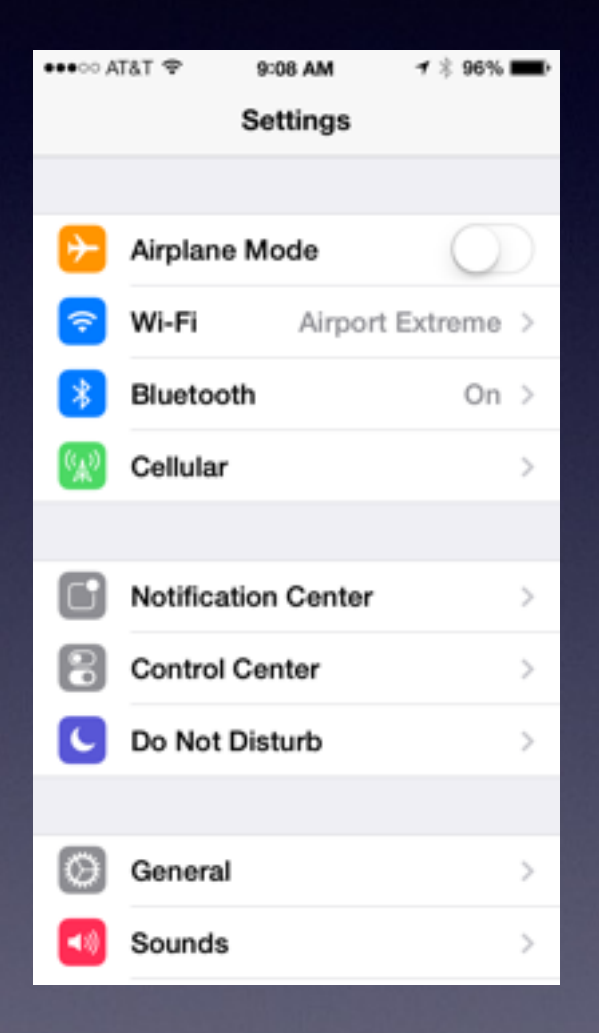

 $\bullet\bullet\circ\circ$ 

 $\triangleleft$ 

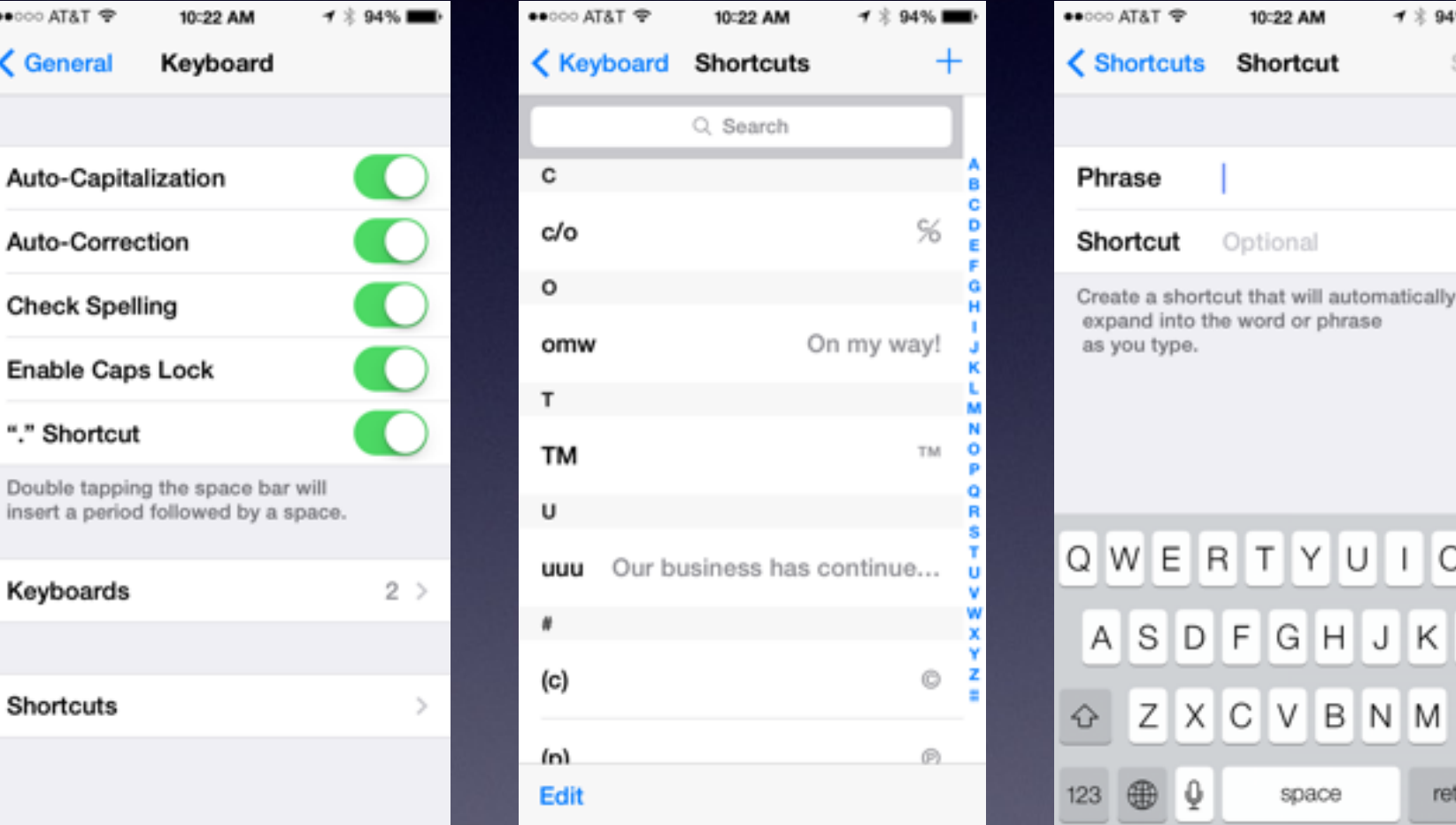

10:22 AM

Shortcut

Optional

TYUIOP

KL

return

B N M 3

G H J

F

I V С

space

イ \* 94% ■

Save